# Atlassian Crucible 4.8 klavye kısayolları

#### Genel

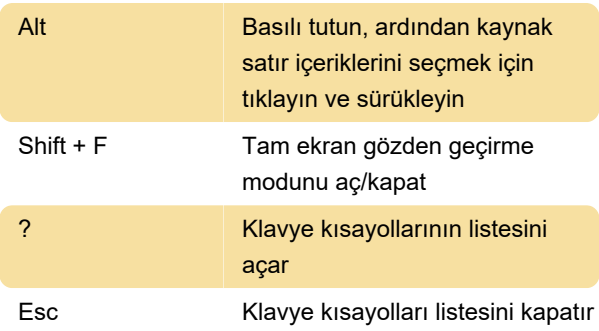

## Özel gezinme

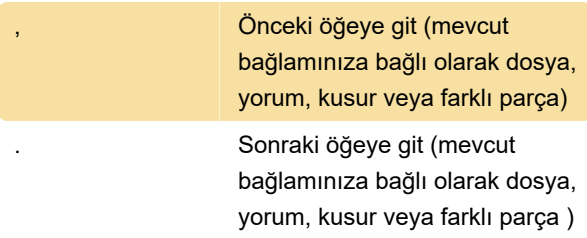

## Yorumlarda gezinti

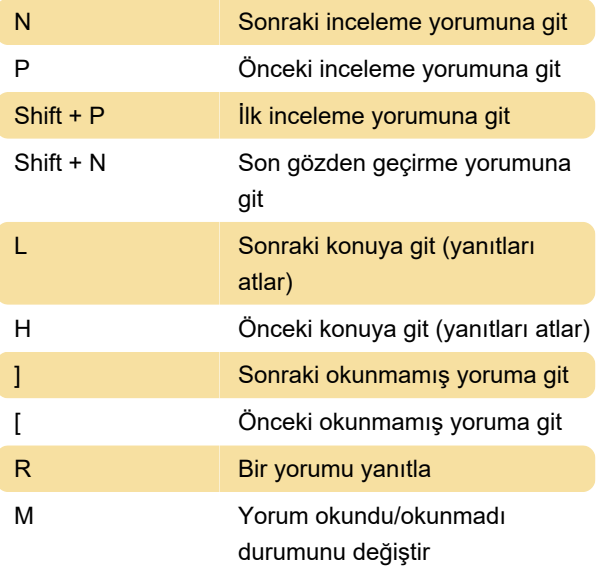

### Dosyalar arasında gezinti

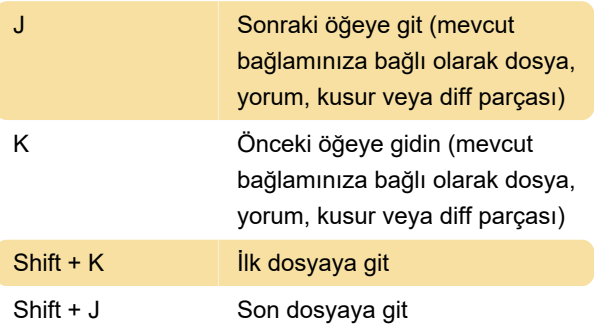

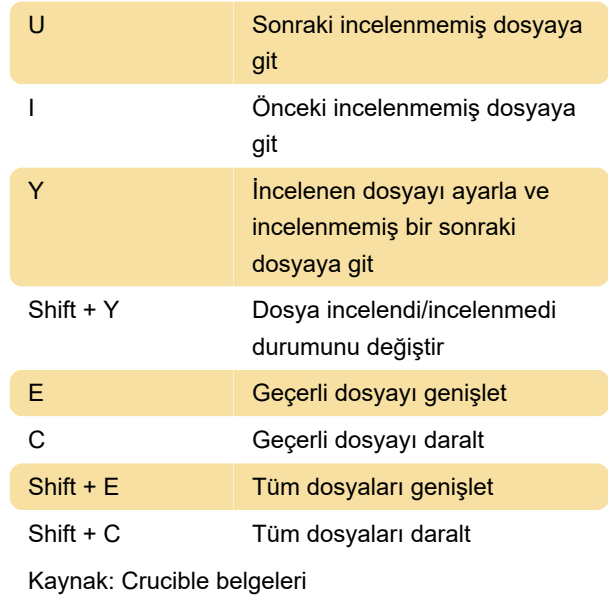

Son değişiklik: 10.03.2023 09:38:23

Daha fazla bilgi için: [defkey.com/tr/atlassian](https://defkey.com/tr/atlassian-crucible-4-8-klavye-kisayollari)[crucible-4-8-klavye-kisayollari](https://defkey.com/tr/atlassian-crucible-4-8-klavye-kisayollari)

[Bu PDF'yi özelleştir...](https://defkey.com/tr/atlassian-crucible-4-8-klavye-kisayollari?pdfOptions=true)